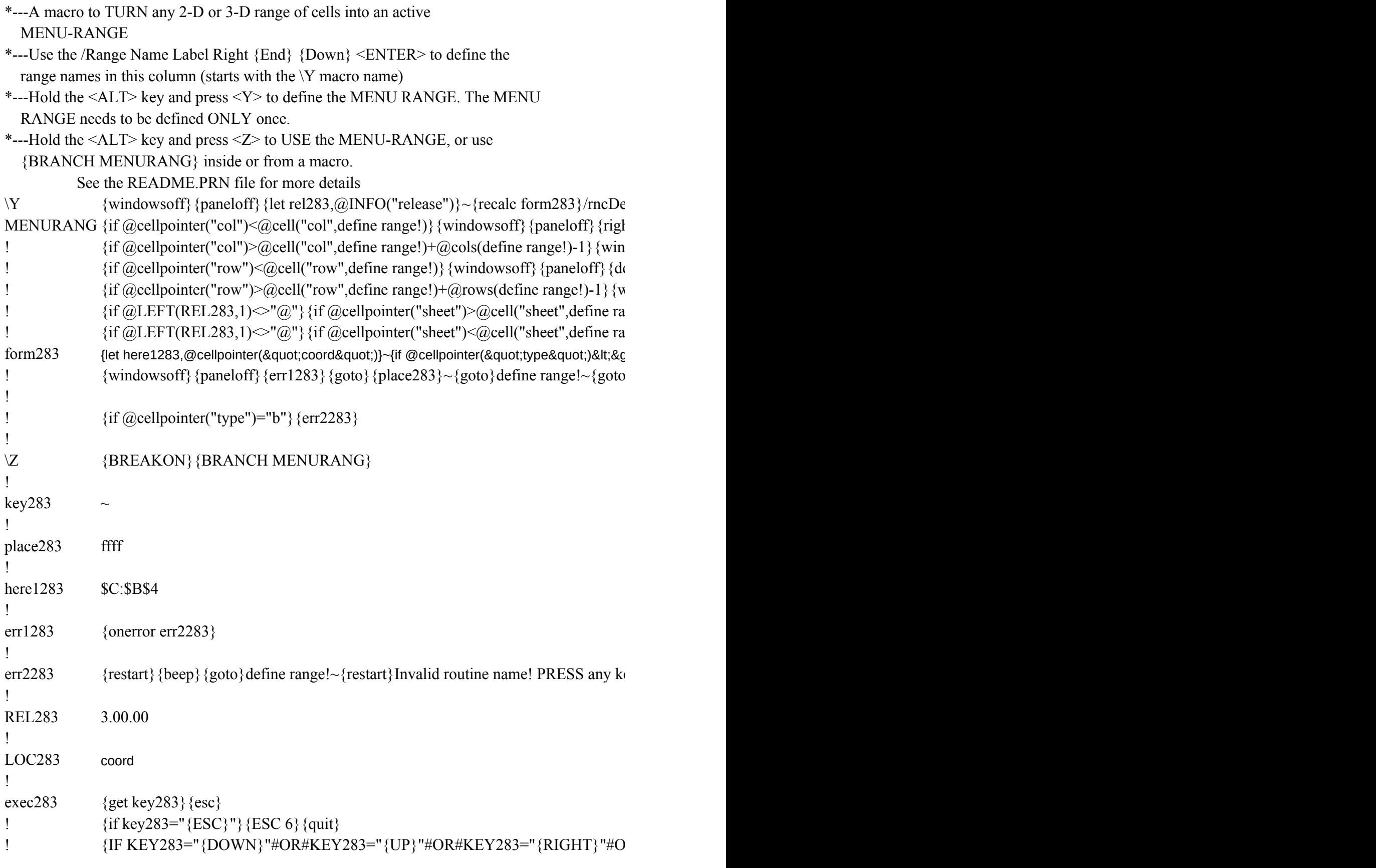

! {IF KEY283="{NS}"#OR#KEY283="{PS}"} {KEY283} {RESTART} {BRANCl

 $j$ t;"b"}{let place283,@cellpointer("contents")}~  ${\text{time range}}$ ! ~/rnddefine range!~/rnc{panelon}{windowson}define range!~{bs}{bs}{?}~{goto}  $\text{at } @{\text{cols}}(define \text{ range!}) + @{\text{cell}}("{\text{col"}}, \text{define range!}) - @{\text{cell}}{pointer}("{\text{col"}}) -1}$ dowsoff}{paneloff}{left @cellpointer("col")-@cell("col",define range!)} own @rows(define range!)+@cell("row",define range!)-@cellpointer("row")-1}~  $\langle$  vindowsoff} {paneloff} {up @cellpointer("row")-@cell("row",define range!)} nge!)+@sheets(define range!)-1}{windowsoff}{paneloff}{PS @cellpointer("sheet")-@cell(" nge!)}{windowsoff}{paneloff}{NS @sheets(define range!)+@cell("sheet",define range!)-@c  $\left\{$  {here1283}  $\sim$ {windowson}{panelon}{dispatch place283}

ey to continue ...{get key283}{esc}{branch MENURANG}

'{IF AF KEY283="{LEFT}"#OR#KEY283="{PGDN}"#OR#KEY283="{PGUP}"#OR#KEY283="}

## H MENURANG}

 ${\rm i}$  to  ${\rm i}$  define range!~

sheet",define range!)}  $cellpointer("sheet")-1$ }~

="{HOME}"#OR#KEY283="{BIGRIGHT}"#OR#KEY283="{BIGLEFT}"}{KEY283}{RE

 ${SITART}$  {BRANCH MENURANG}"